So, you want to make your own custom colors for your new Precious pack? You've seen all the cool colors other people are doing and want to make your own? Well I'm about to show you, and it's super easy.

I've already set things up and made it as simple as possible to use.

That said however, as this is a 'Limited' version of the Build Your Own Textures. The Limited version only applies to the pack it came with and not to other products. Future expansions to the Full Build Your Own Textures will address this.

In this tutorial I am addressing the Lynx, however this is really just a discussion of how things work in general and the basic steps of changing colors are the same for all. The Lynx is the most complicated to date with spots layers and nose color and shading, so it was the one chosen to show the 'how to' on.

If you have any problems, please don't hesitate to contact me!

So, you ready for this? I promise, it's super easy. If you can navigate a color picker and save a color swatch, you're going to do fine.

First step, let's load up the Lynx and apply her default material. I've set up the Build Your Own Texture styles in the default, this won't work in previous character releases.

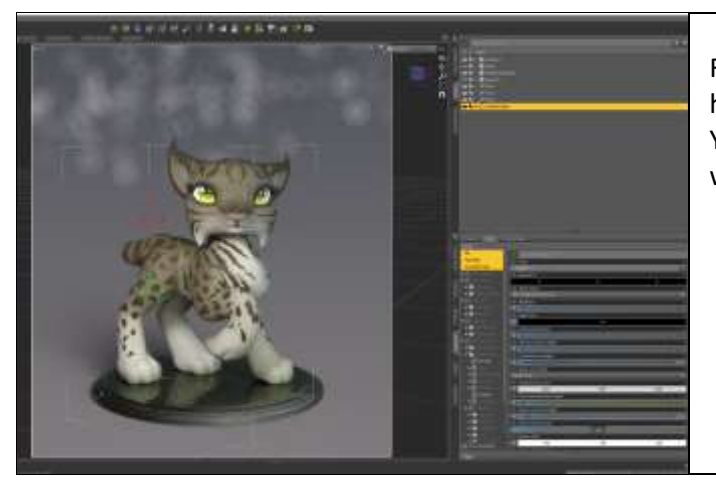

First step, let's load up the Lynx and apply her default material. I've set up the Build Your Own Texture styles in the default, this won't work in previous character releases.

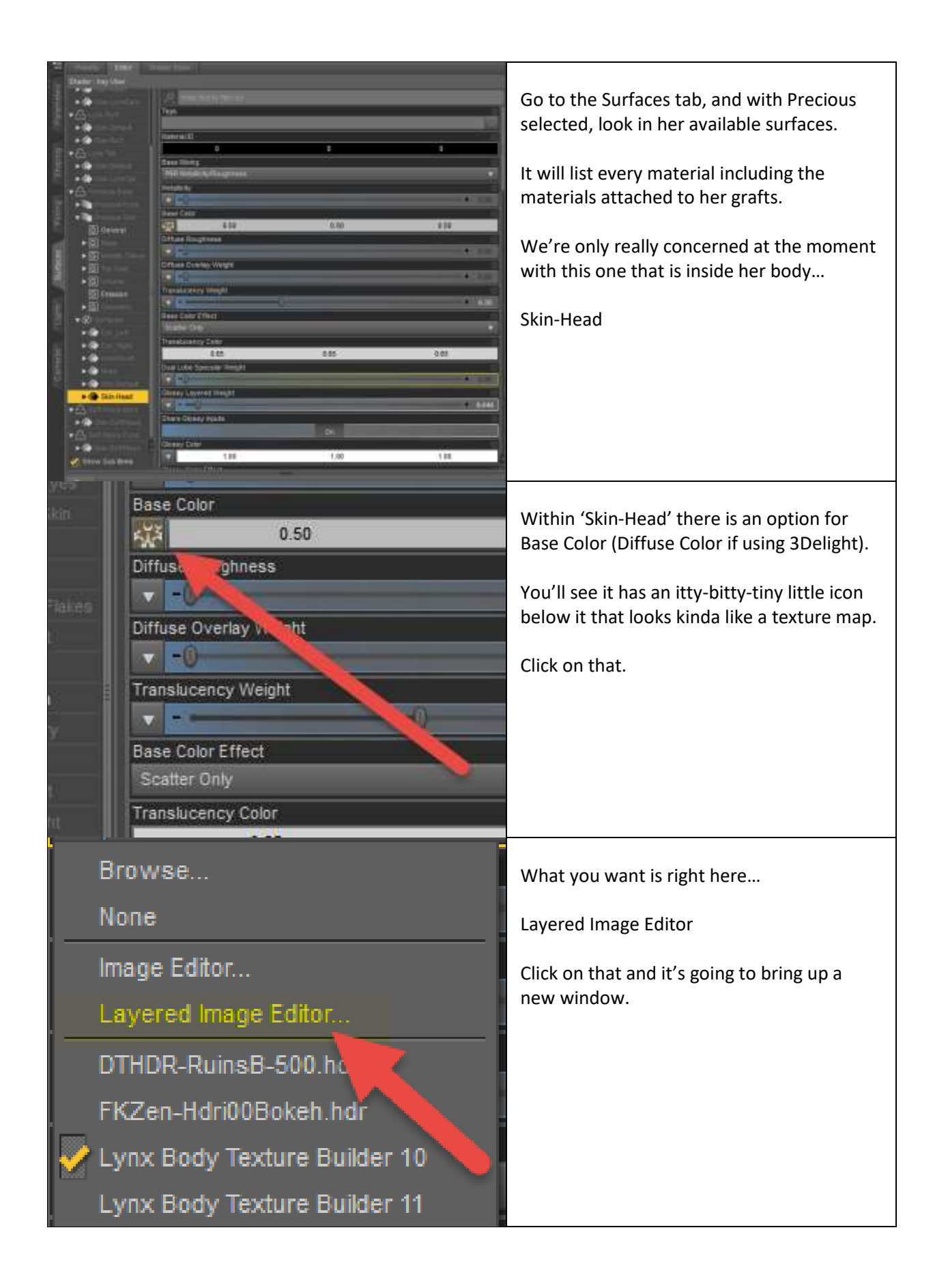

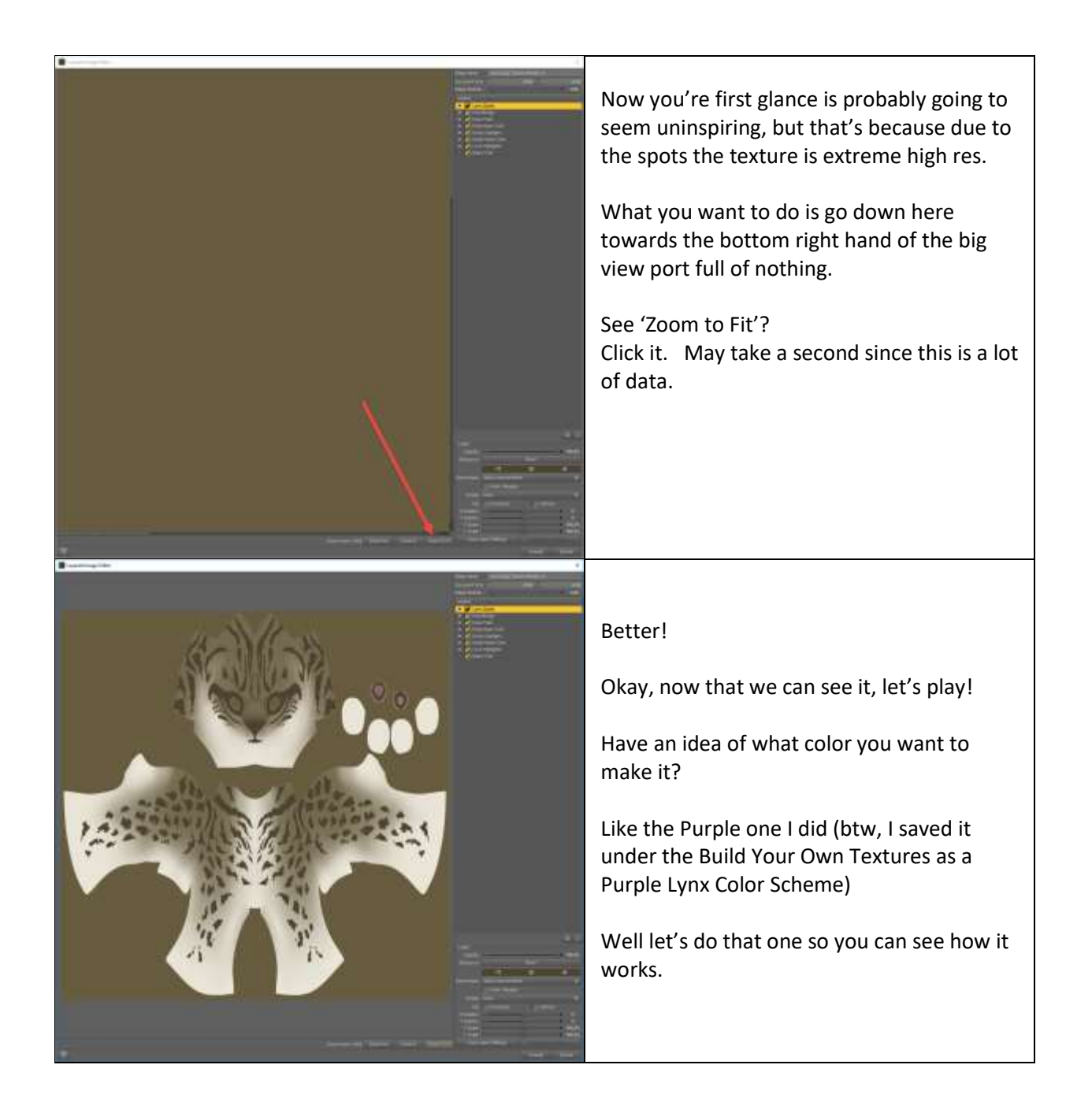

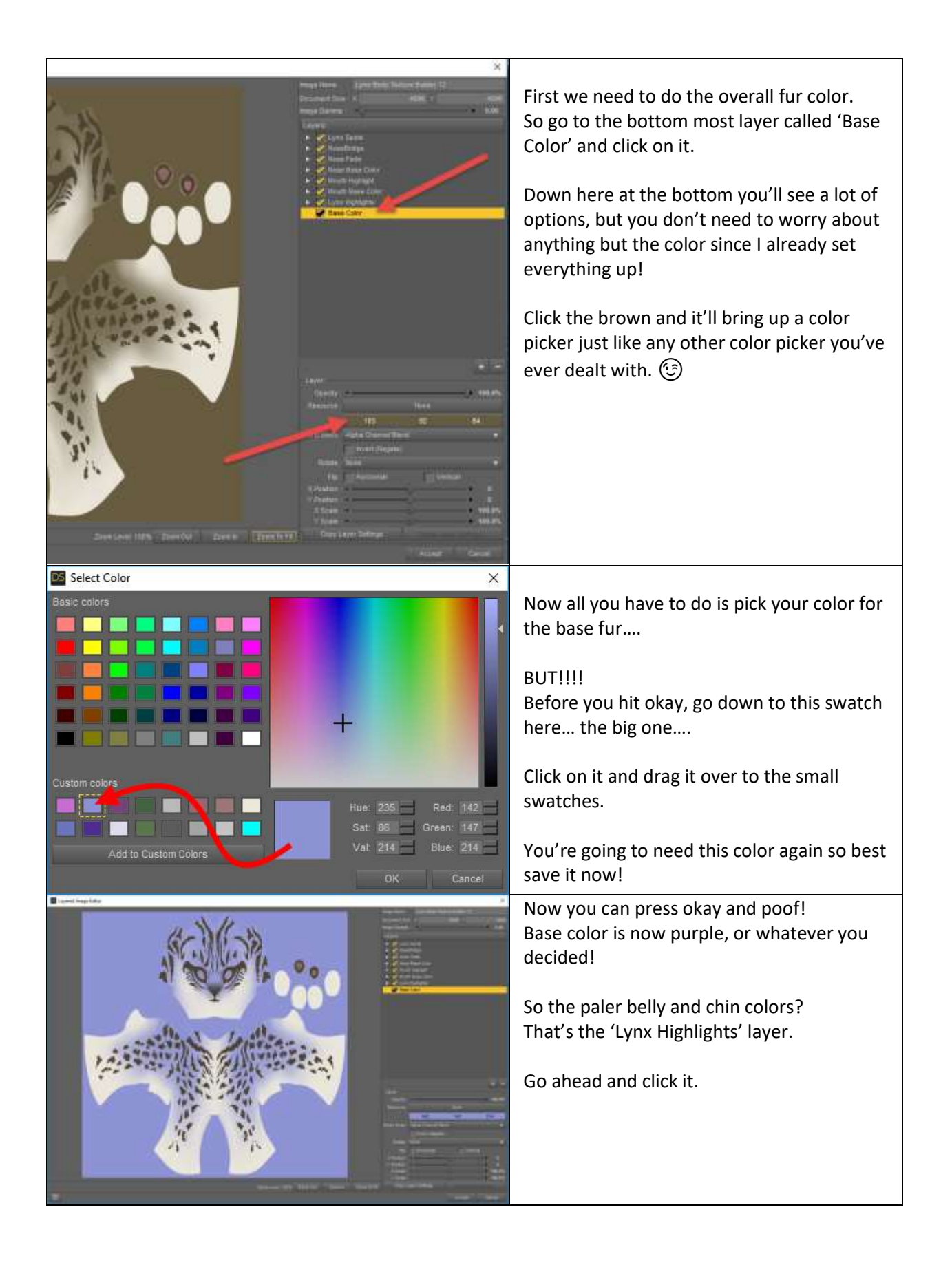

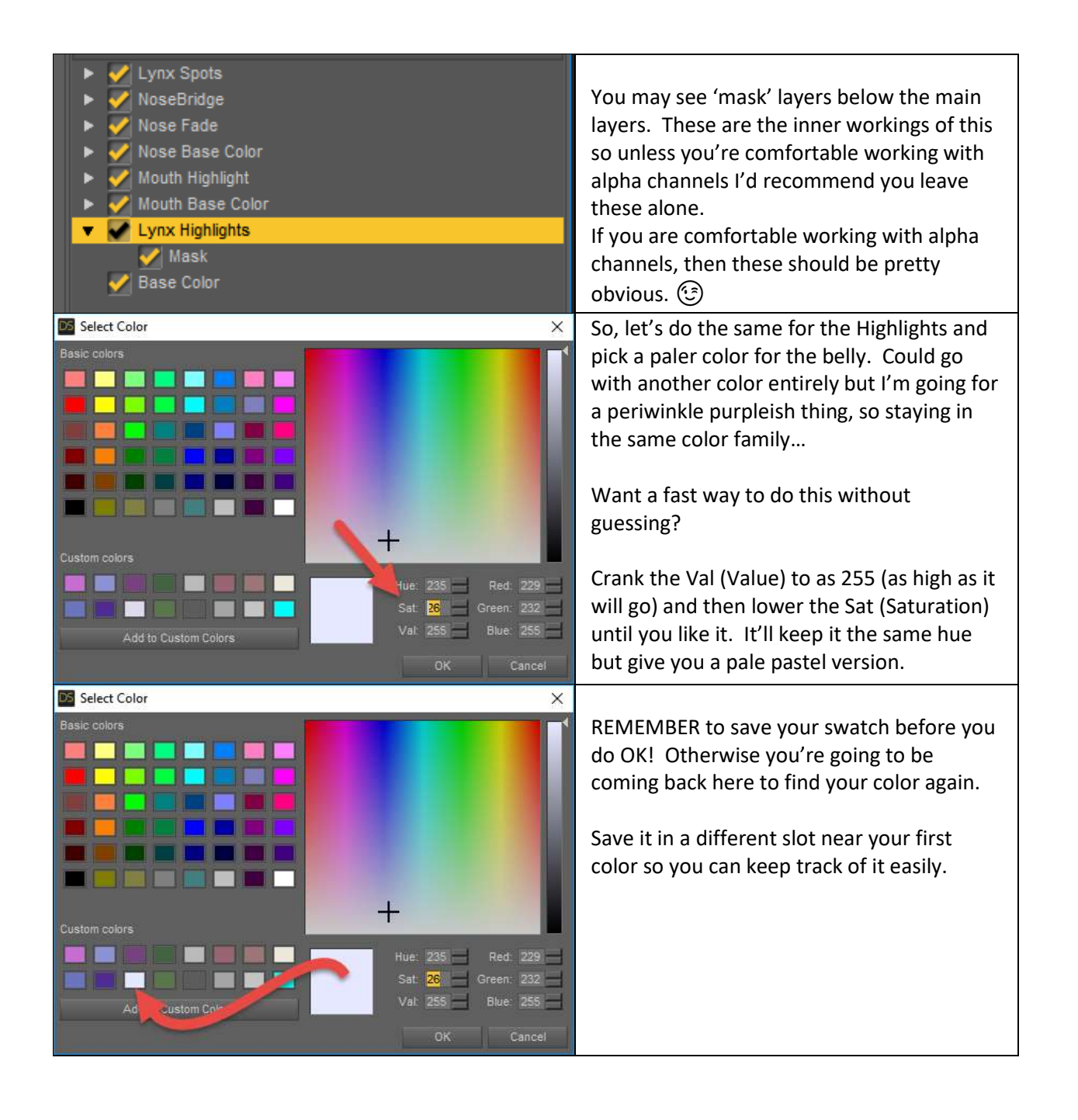

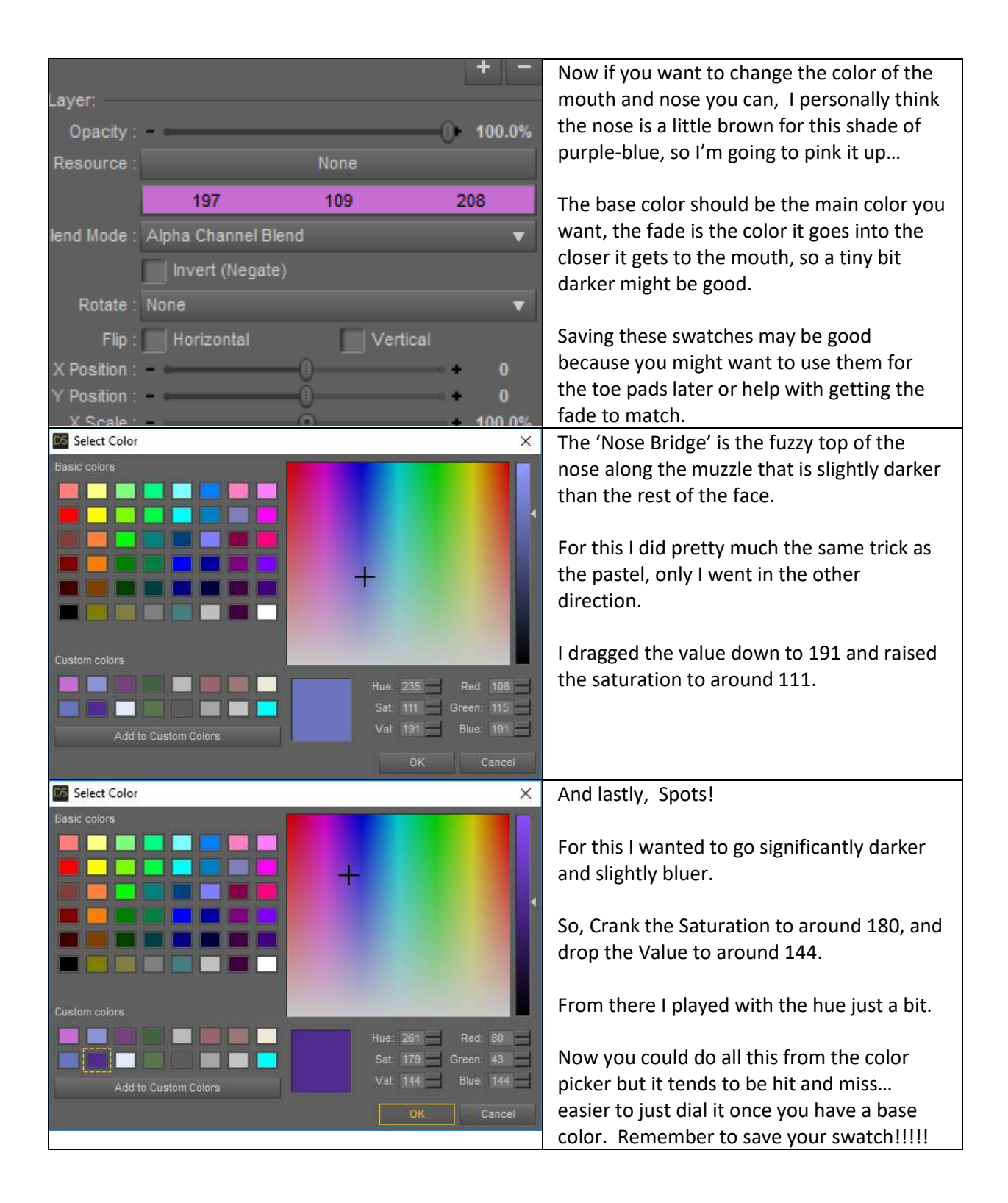

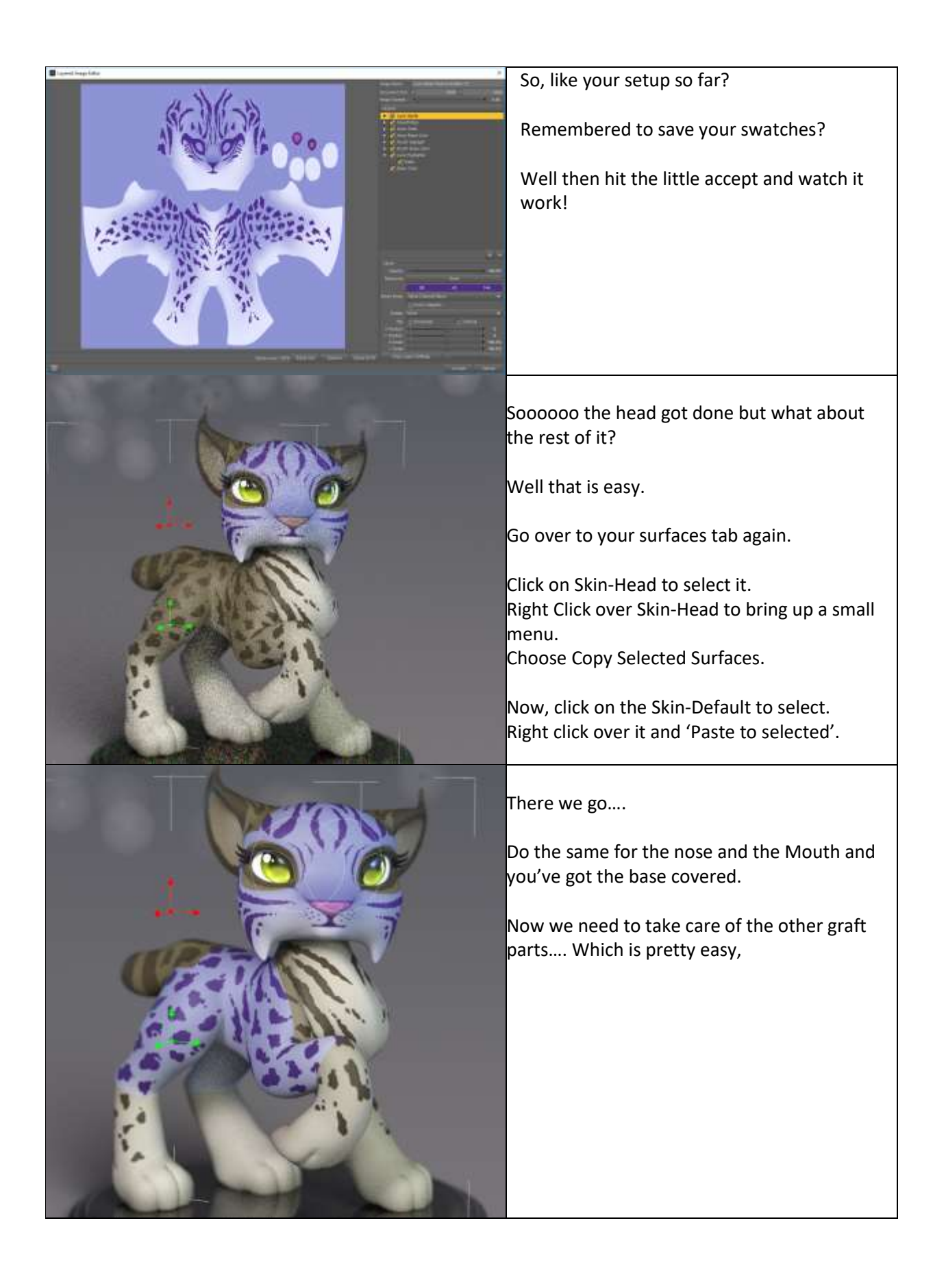

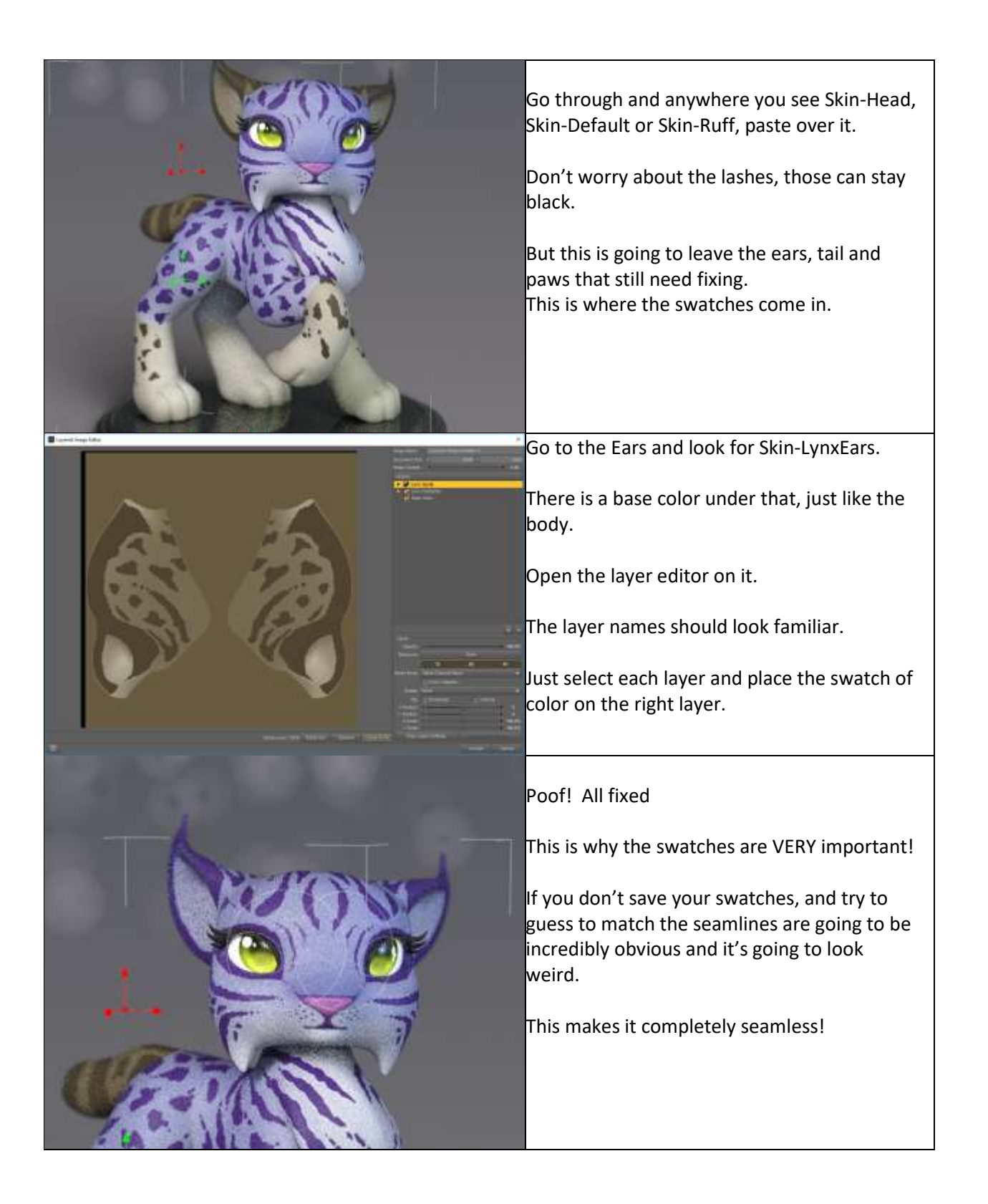

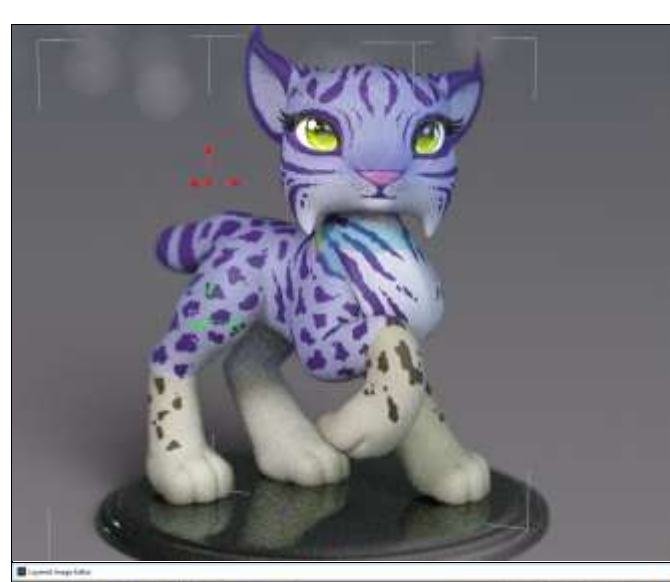

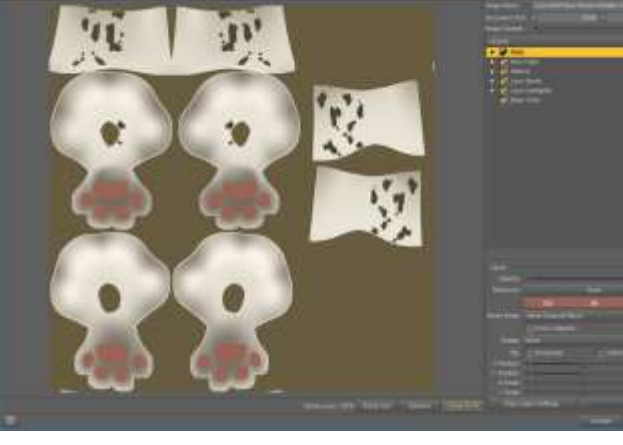

Do the same for the tail.

However... the feet are a tiny smidgen different, but because they both use the same UV/Texture Map, they're not that bad.

Select both the front and back feet's Skin-SoftPaws.

Go to their base layer and into the Layered Image Editor.

(Yep, you can edit them both at the same time. You can do that with all the body textures too but didn't want to confuse you.) Most of the same texture layers are here, however there are 3 new ones.

Mittens…. Which is the fade into just the feet in case you had a pale blue belly and wanted to fade into white feet, that's what you use.

Paw fade… This is just for the base of the paws themselves. I use them for that hint of discoloring on the paw fur that makes them look like they use their feet.

And Pads, for those itty bitty Toe-beans Fill in the colors as you like, accept and....

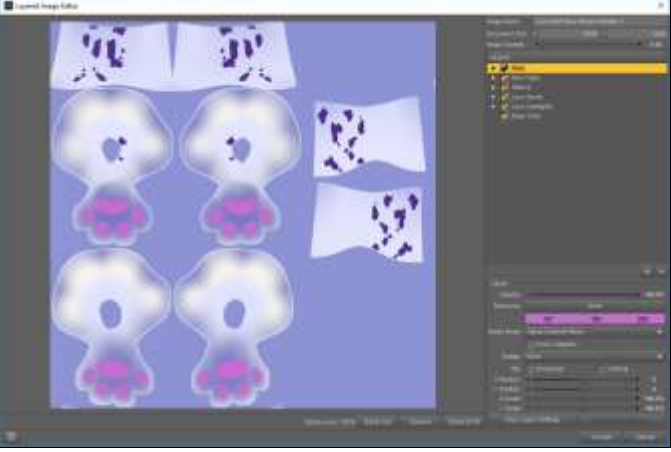

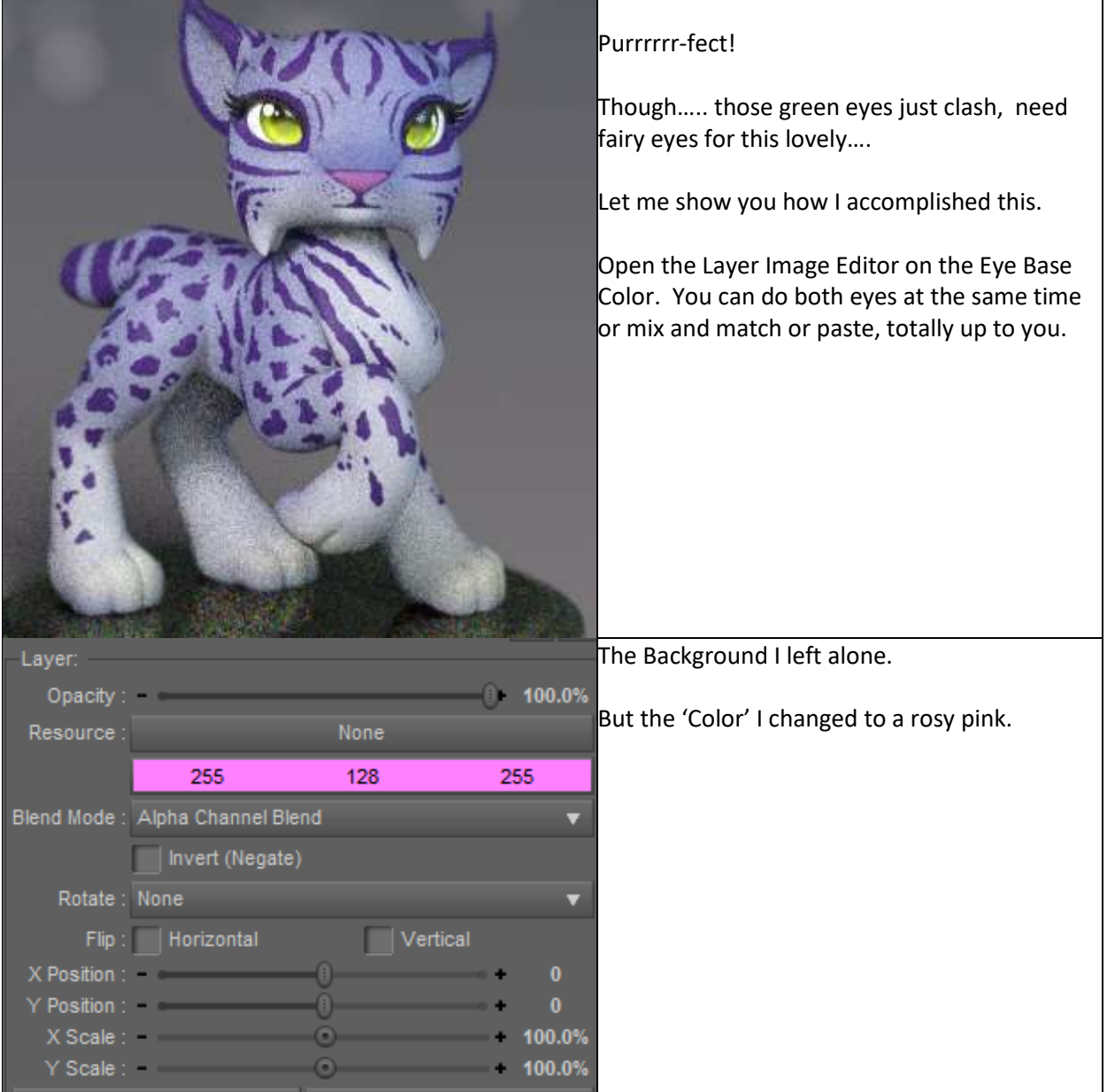

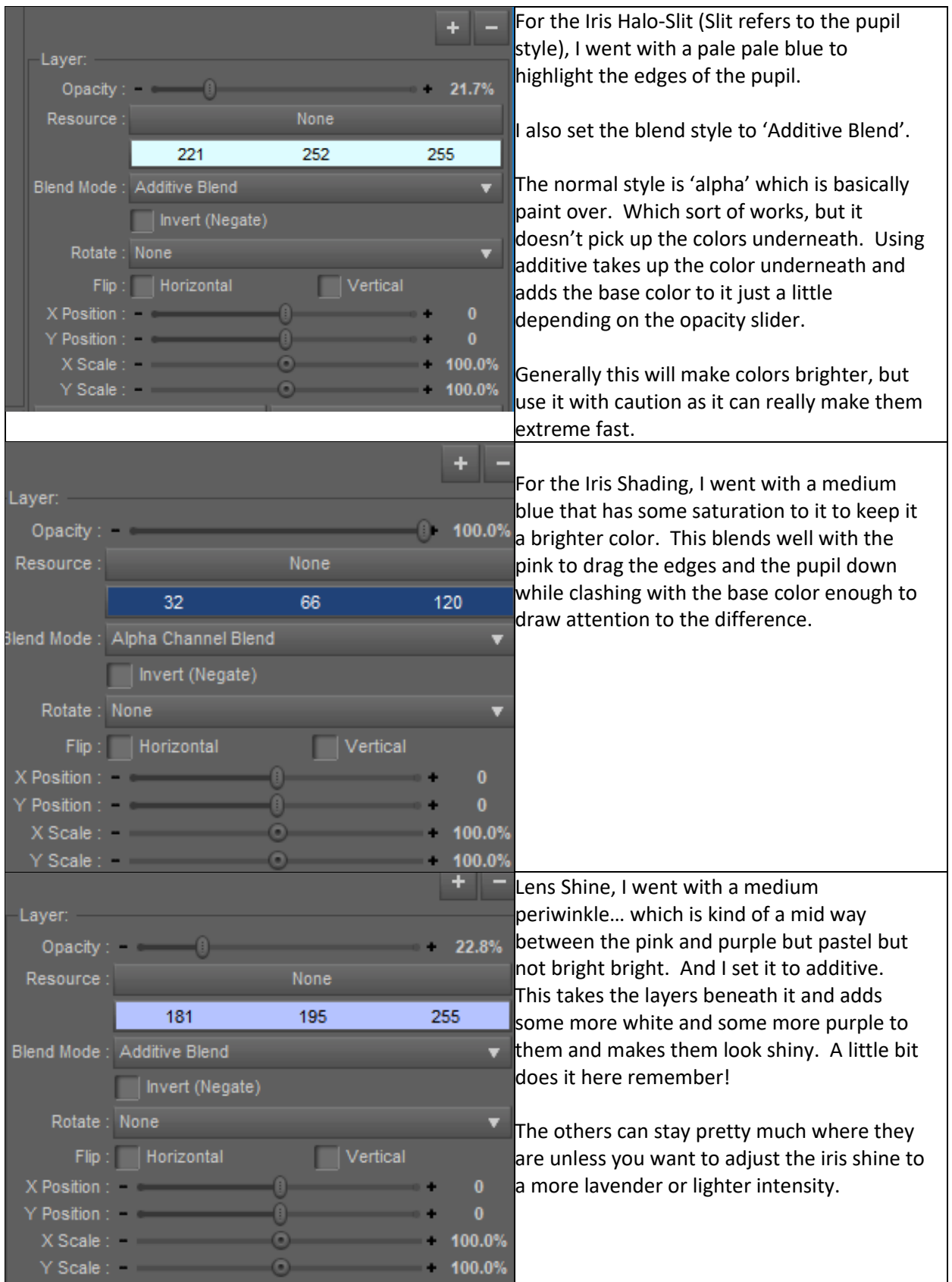

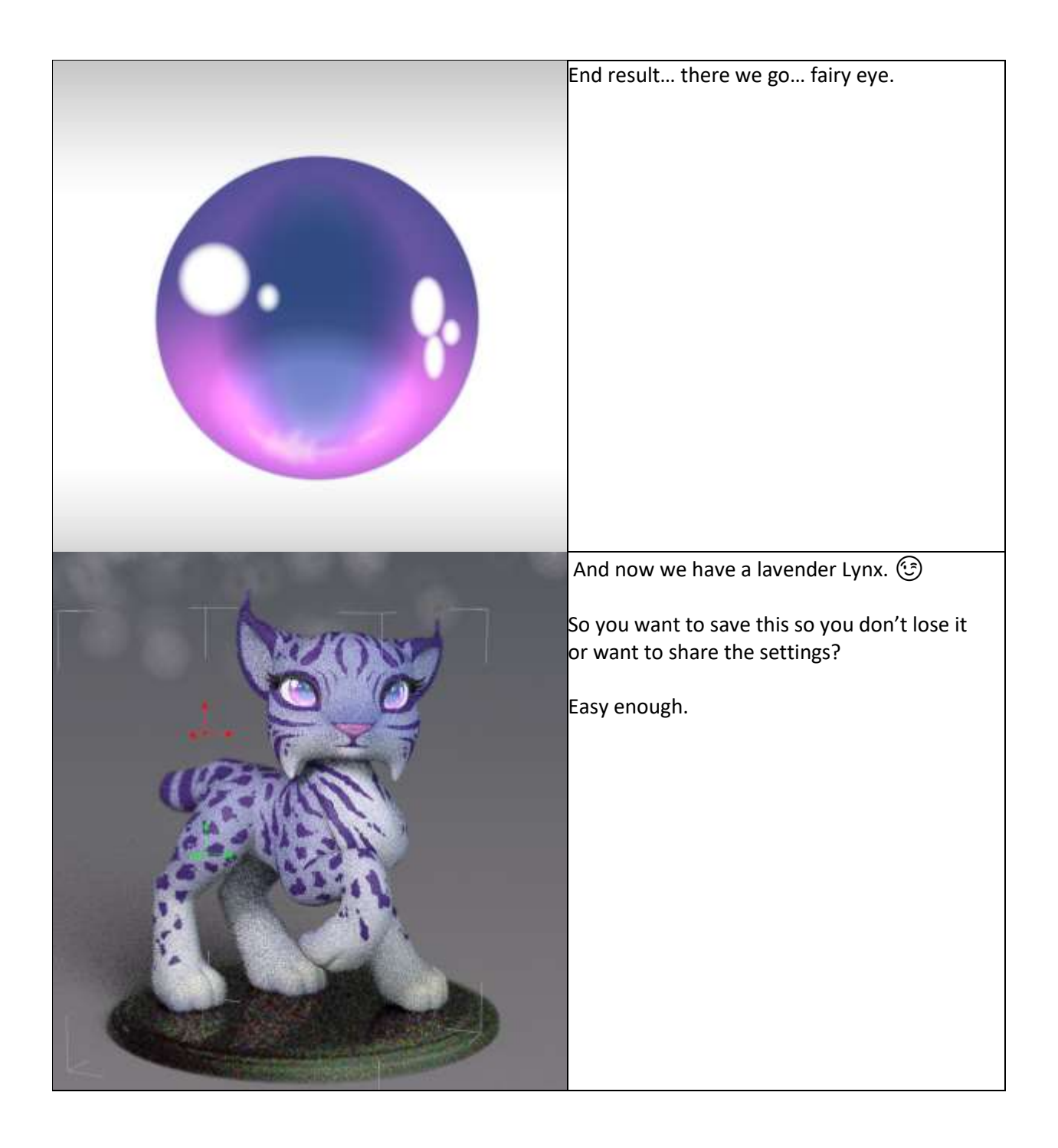

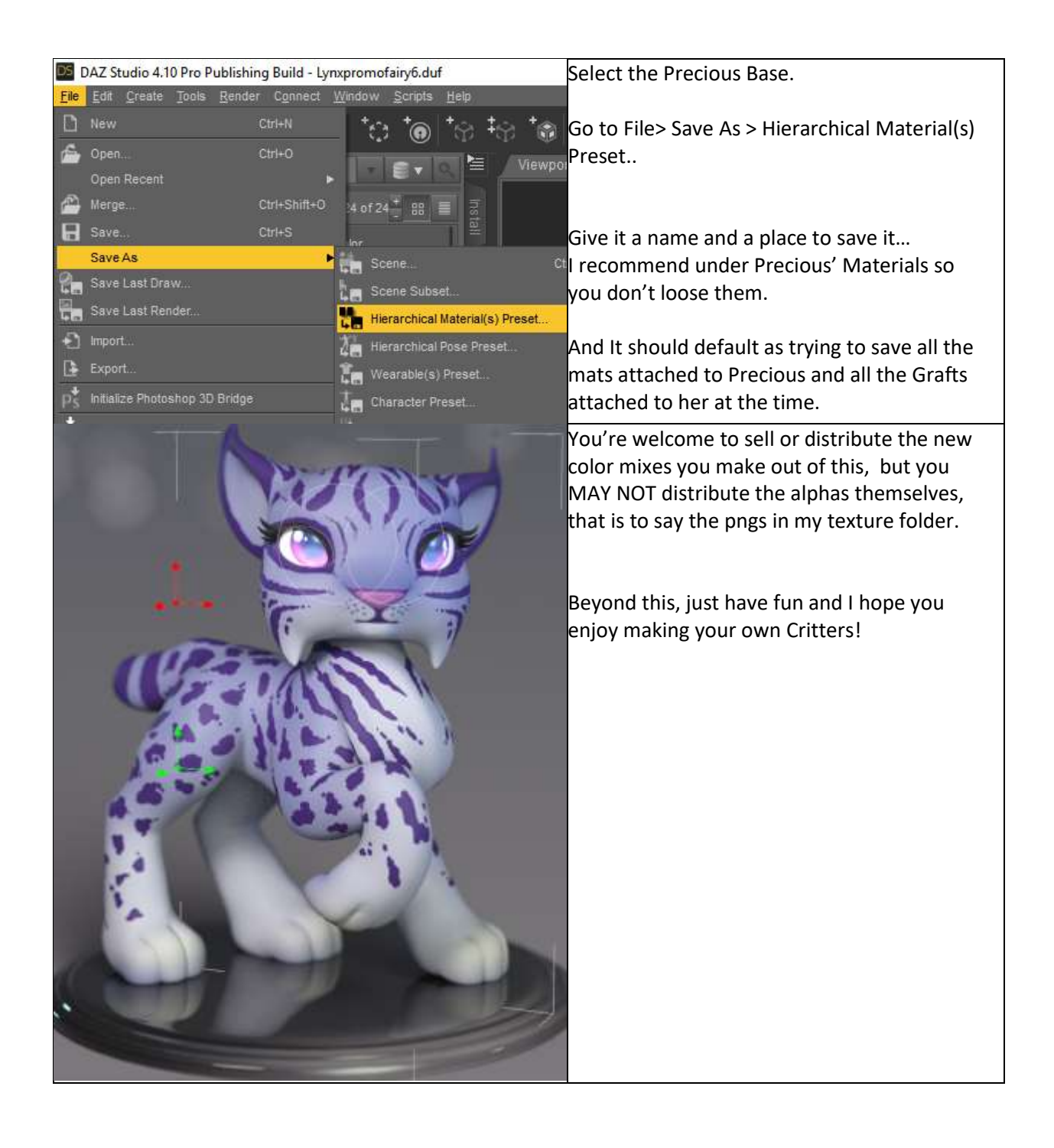